## UPS管理ソフト PowerMonitor HN CD内ューザーズガイド お詫びと訂正

このたびは、UPS 管理ソフト PowerMonitor HN をお買い求めいただき、誠にありがとうございます。 UPS 管理ソフト PowerMonitor HN CD 内に納めているユーザーズガイ ド(Windows 版)に訂正箇所があります。謹んでお詫び申し上げます。

## 1.ユーザーズガイド(Windows 版)

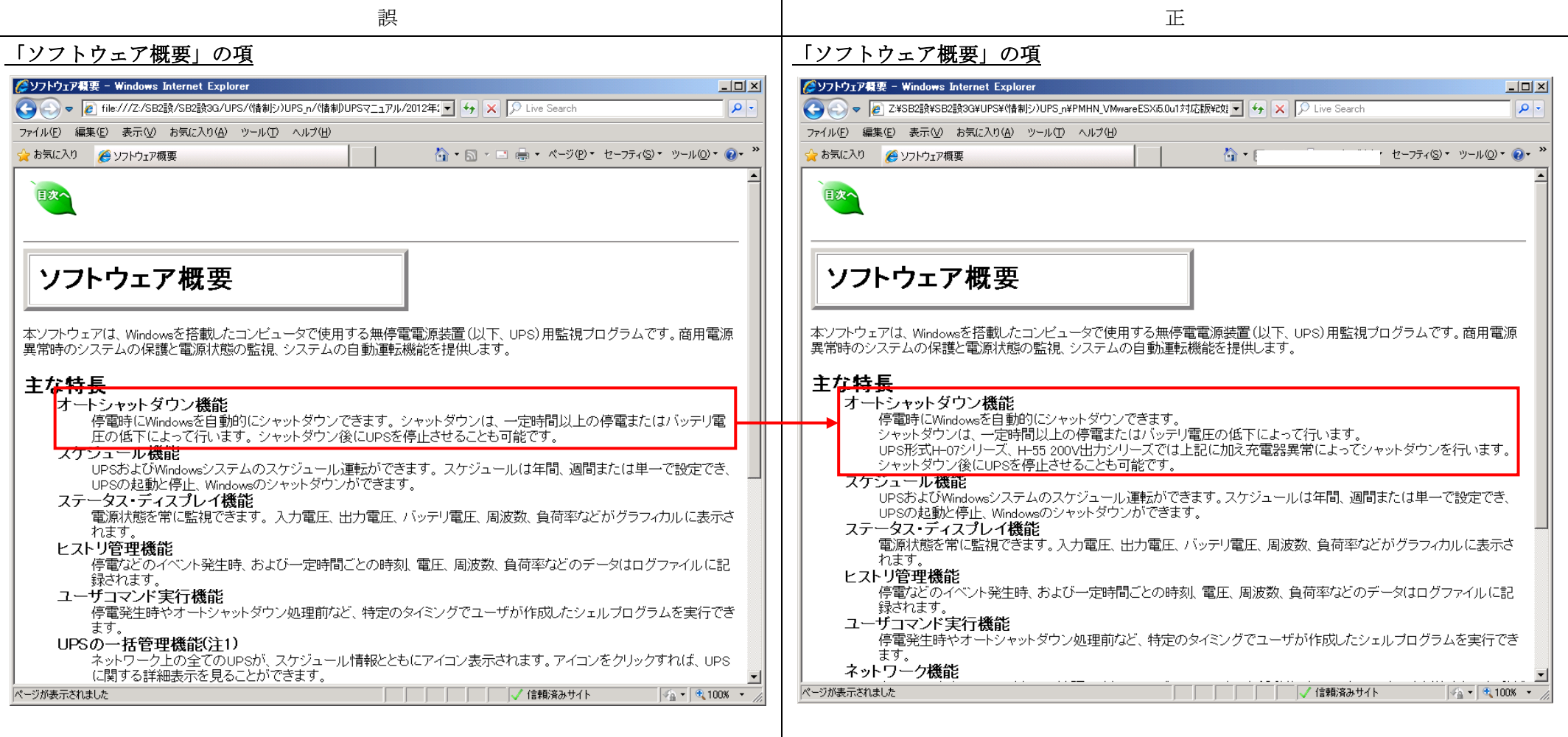

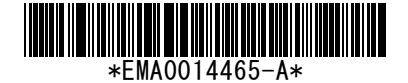

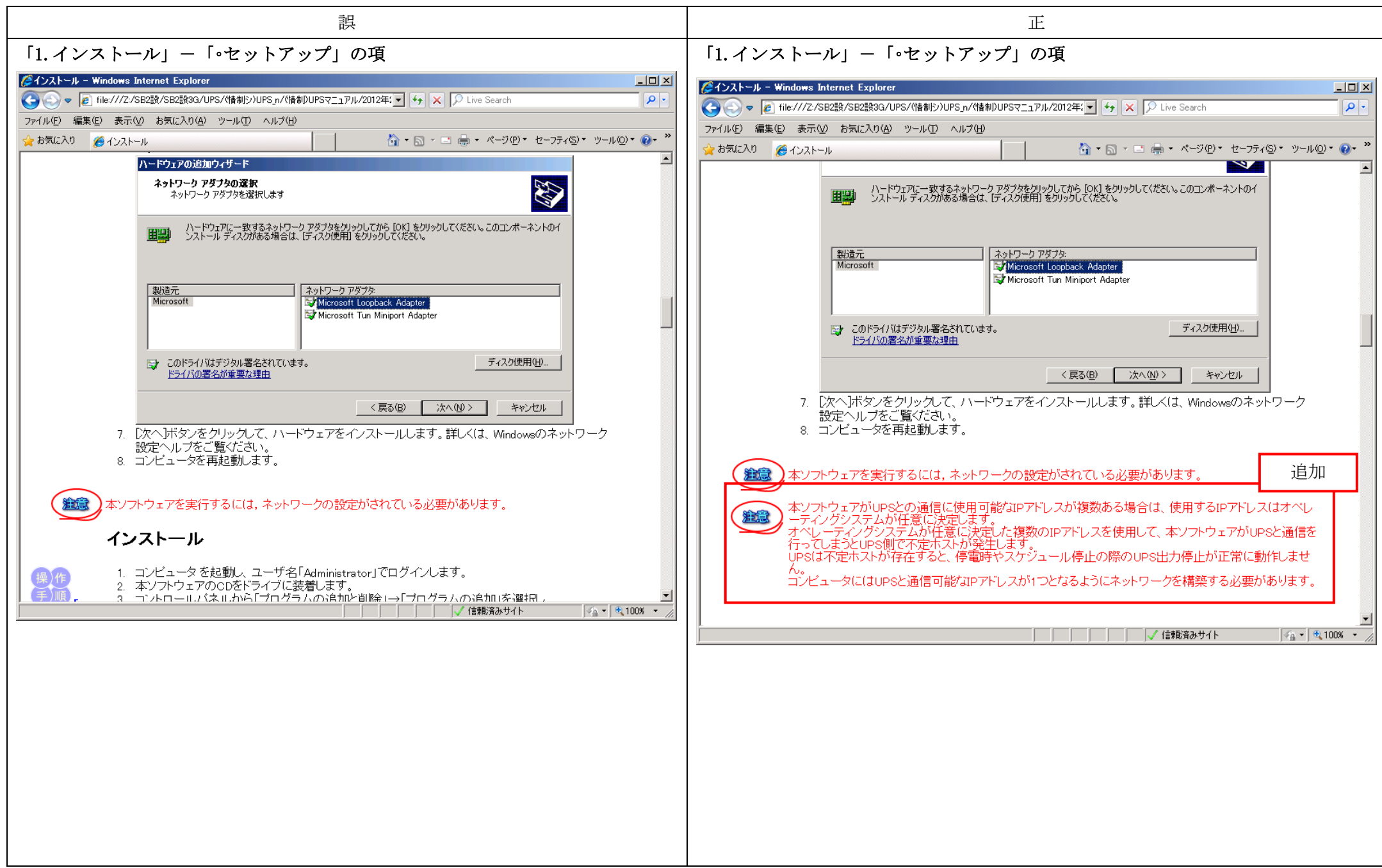

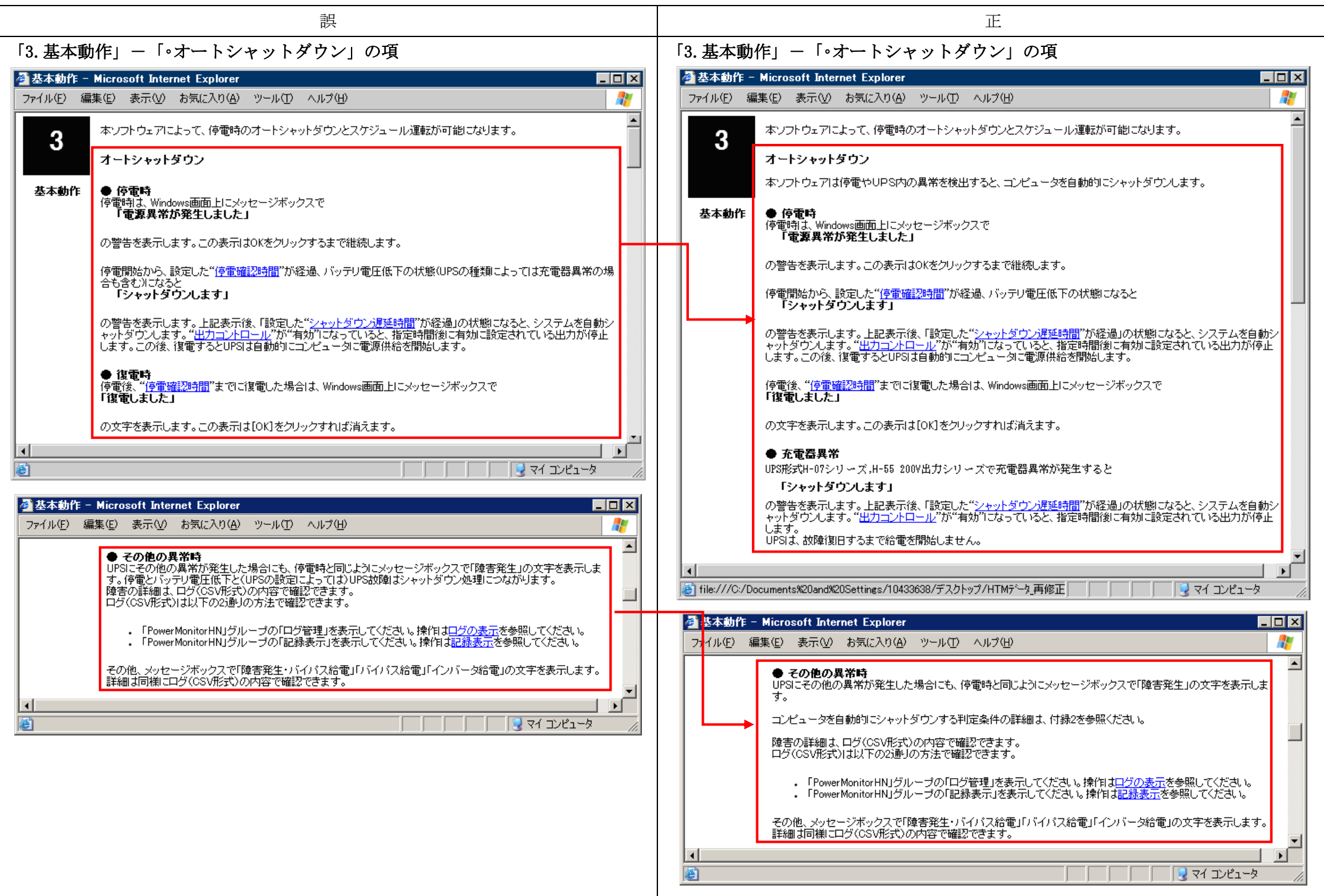

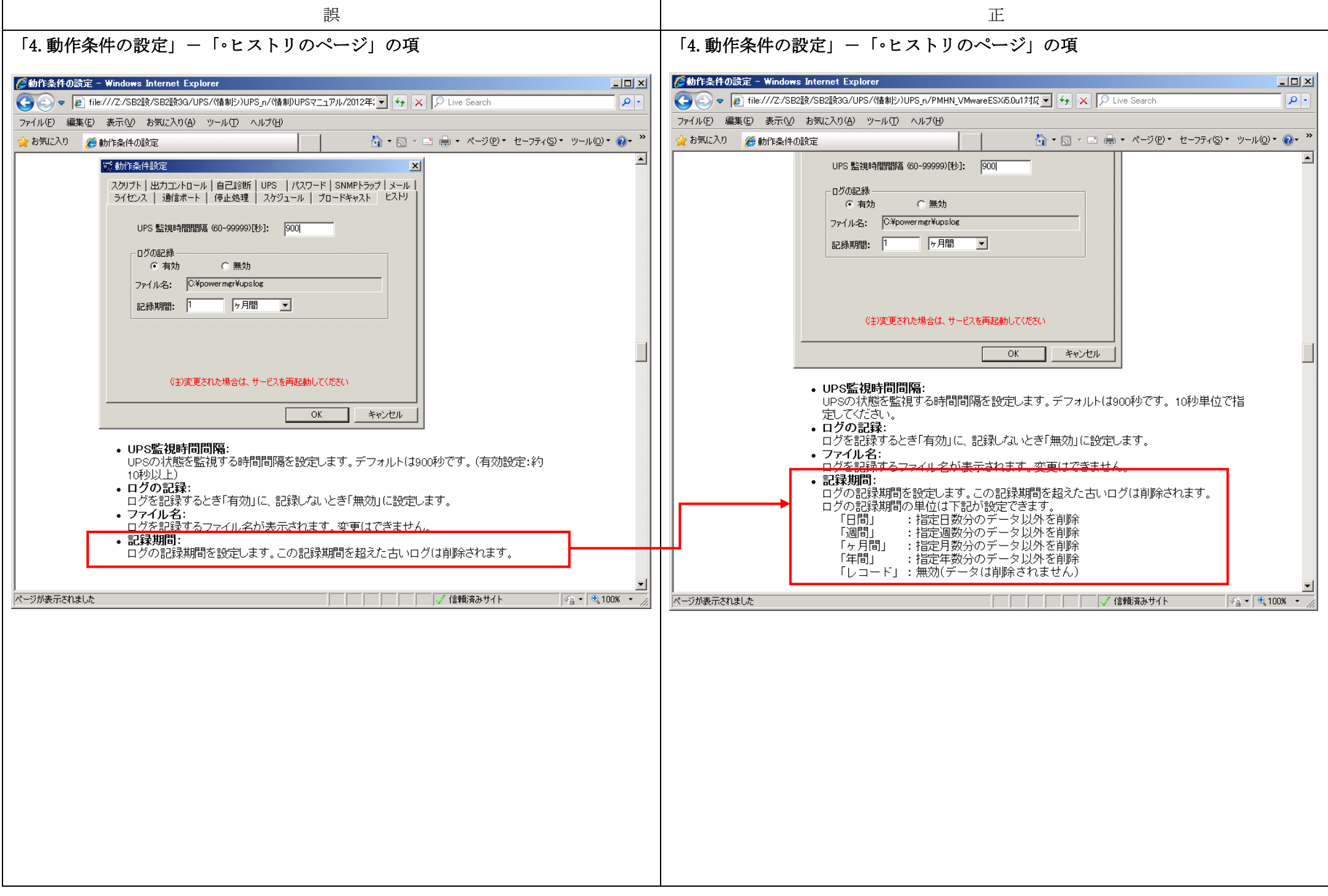

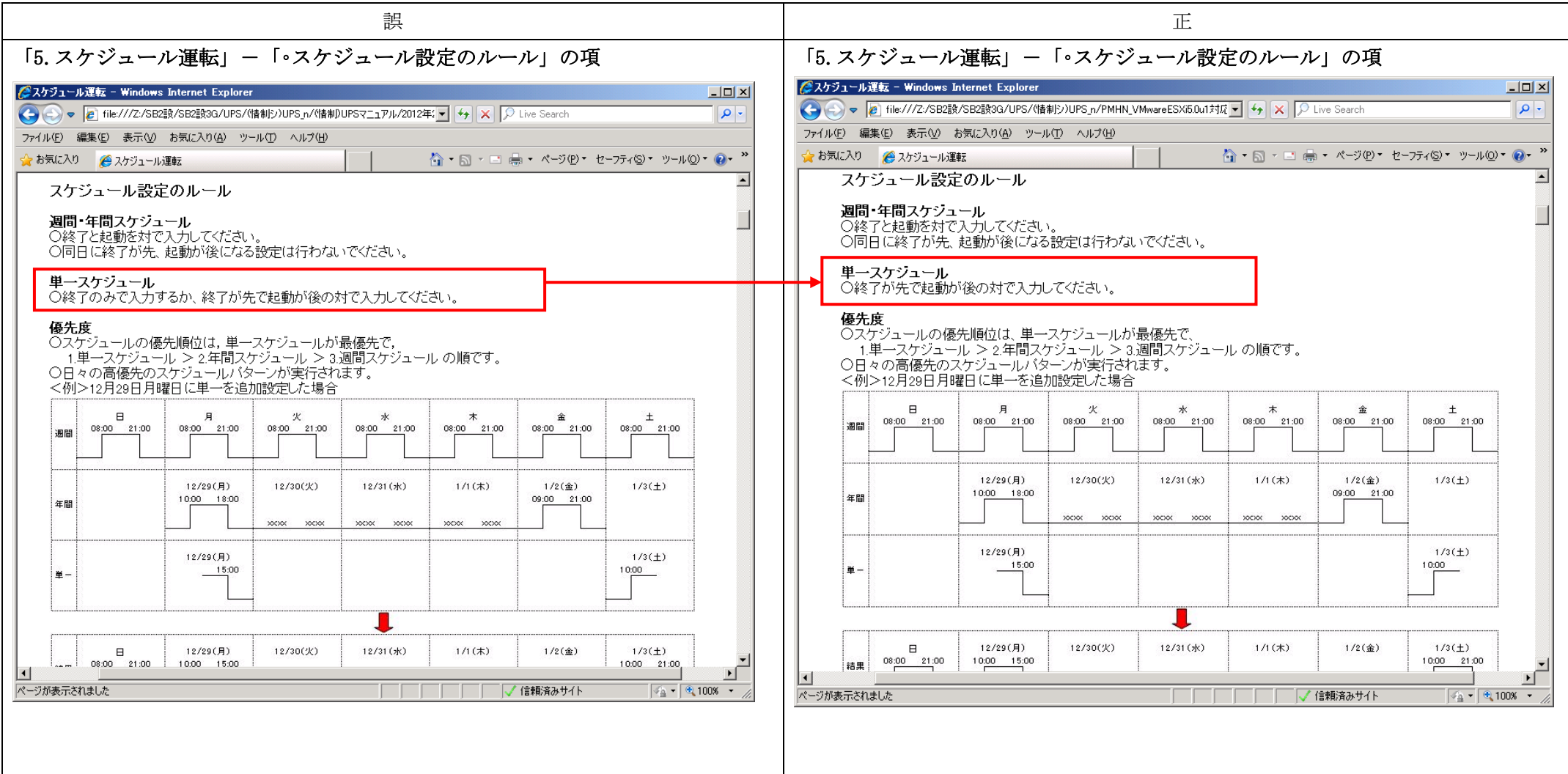

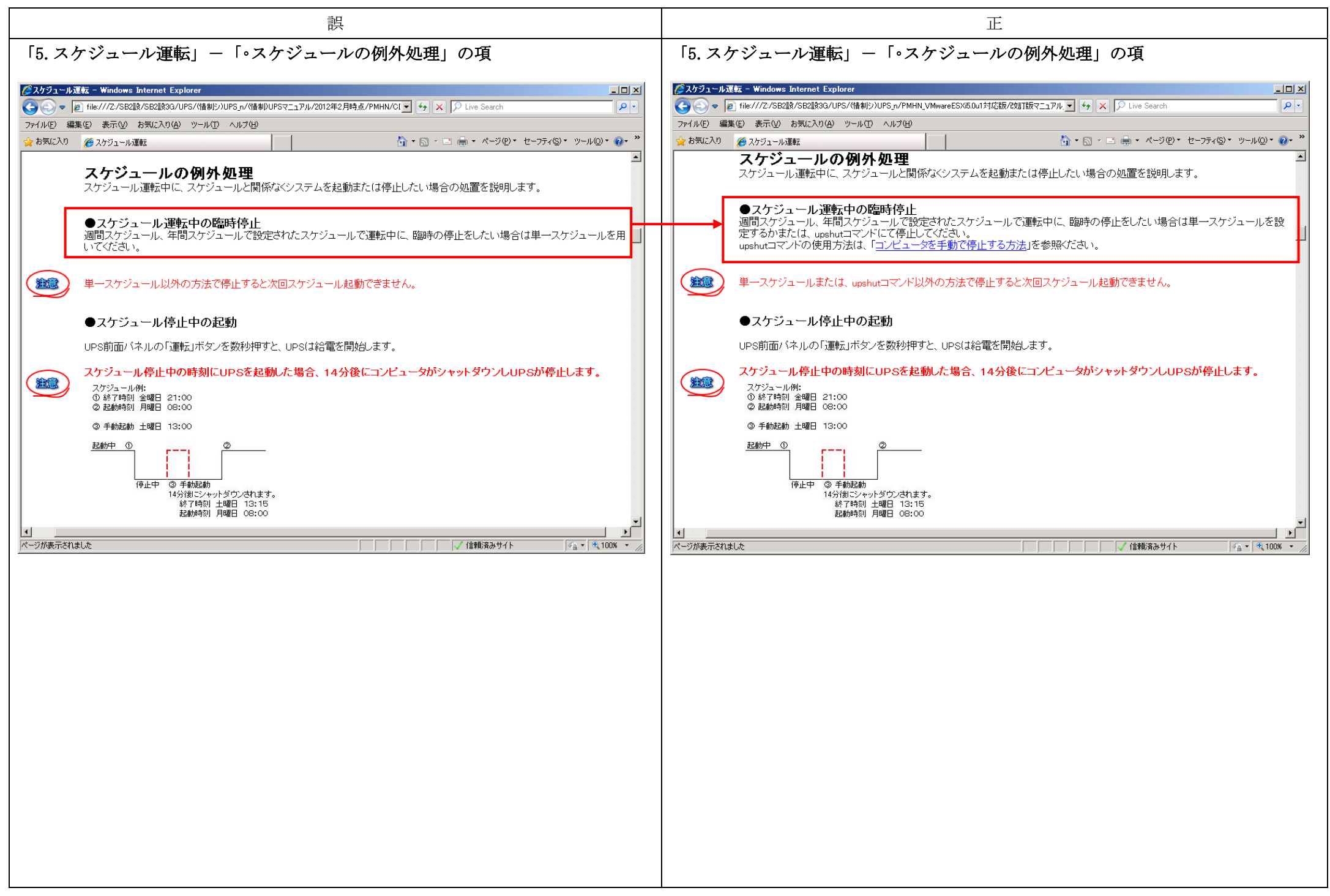

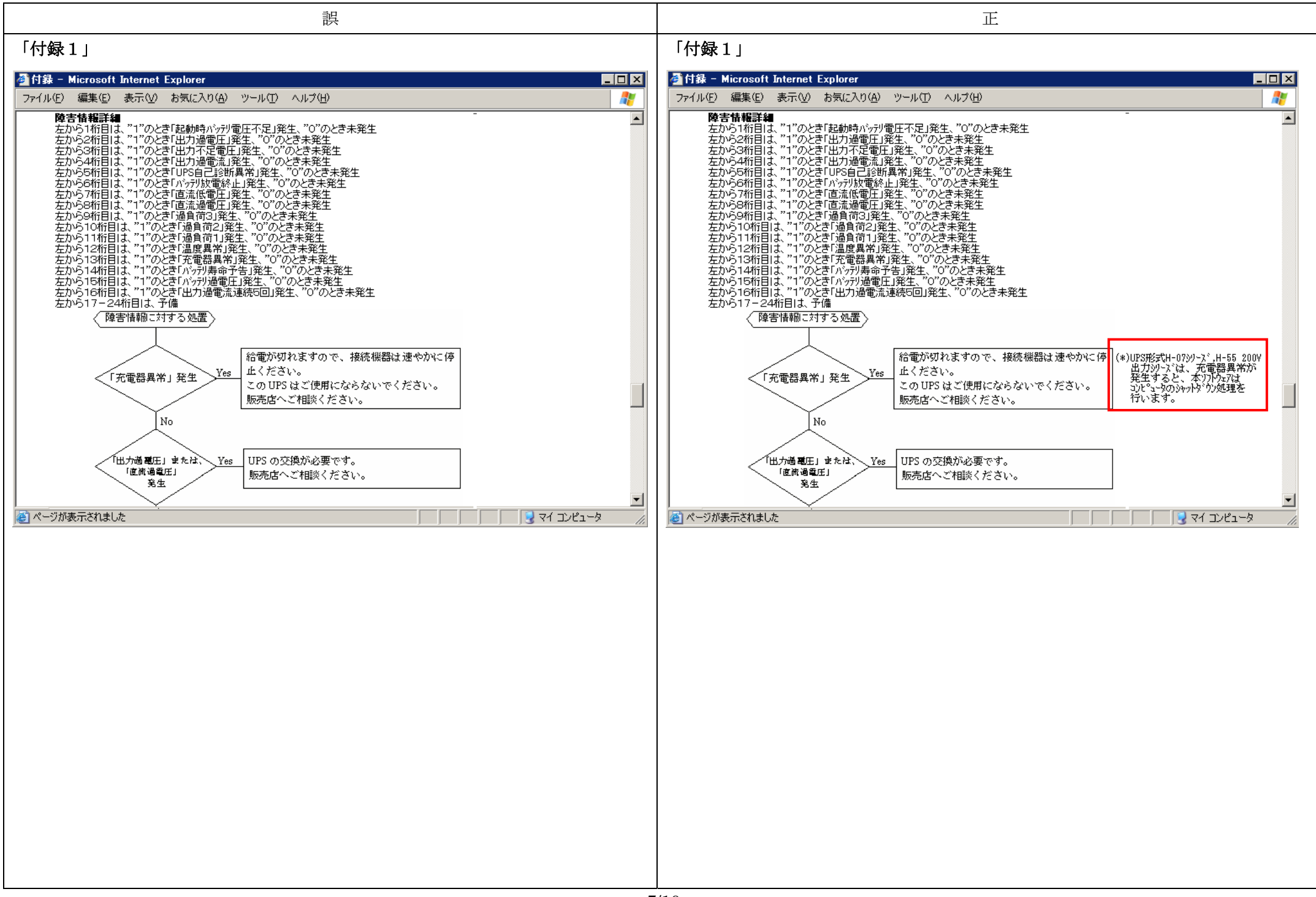

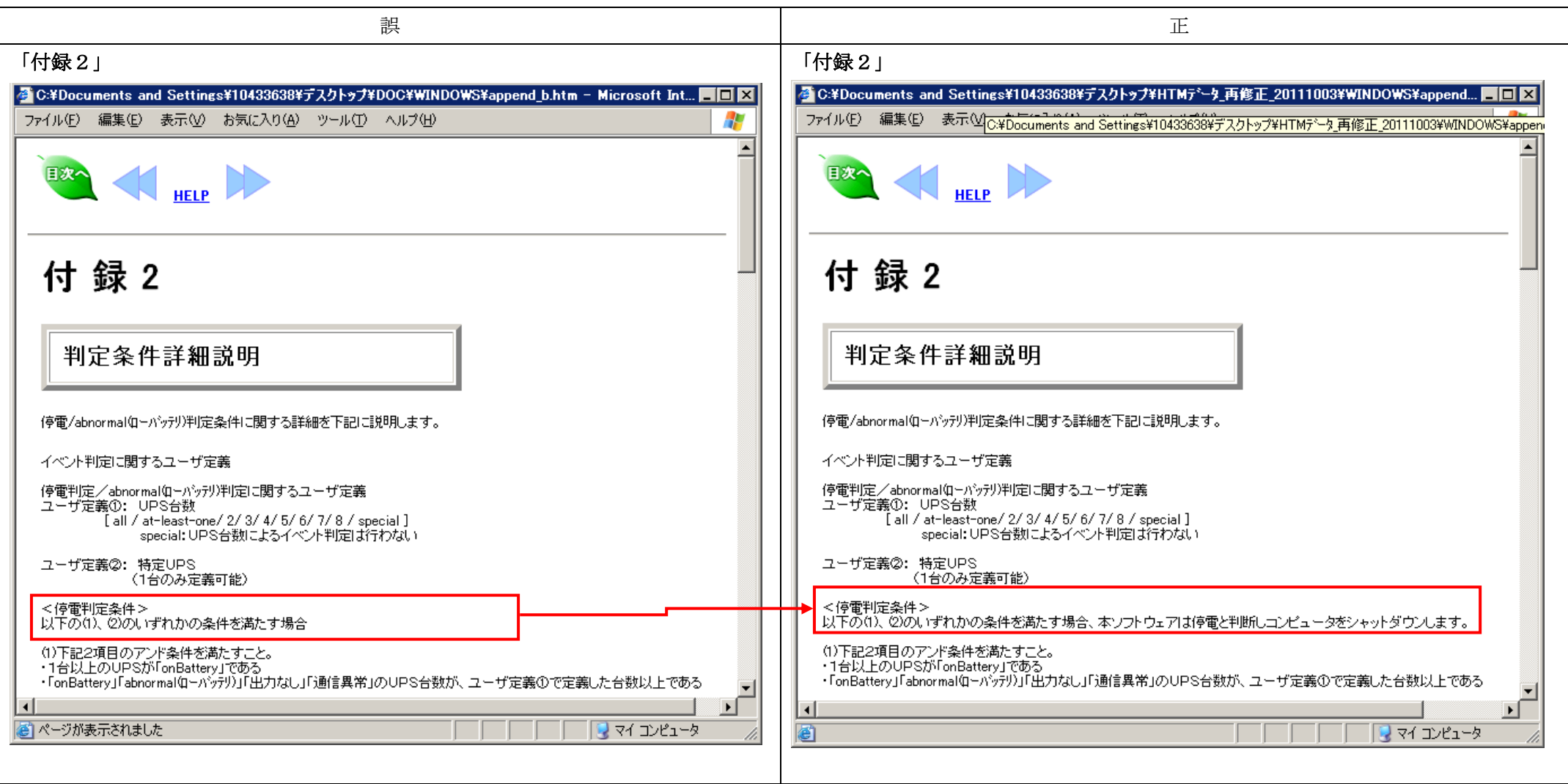

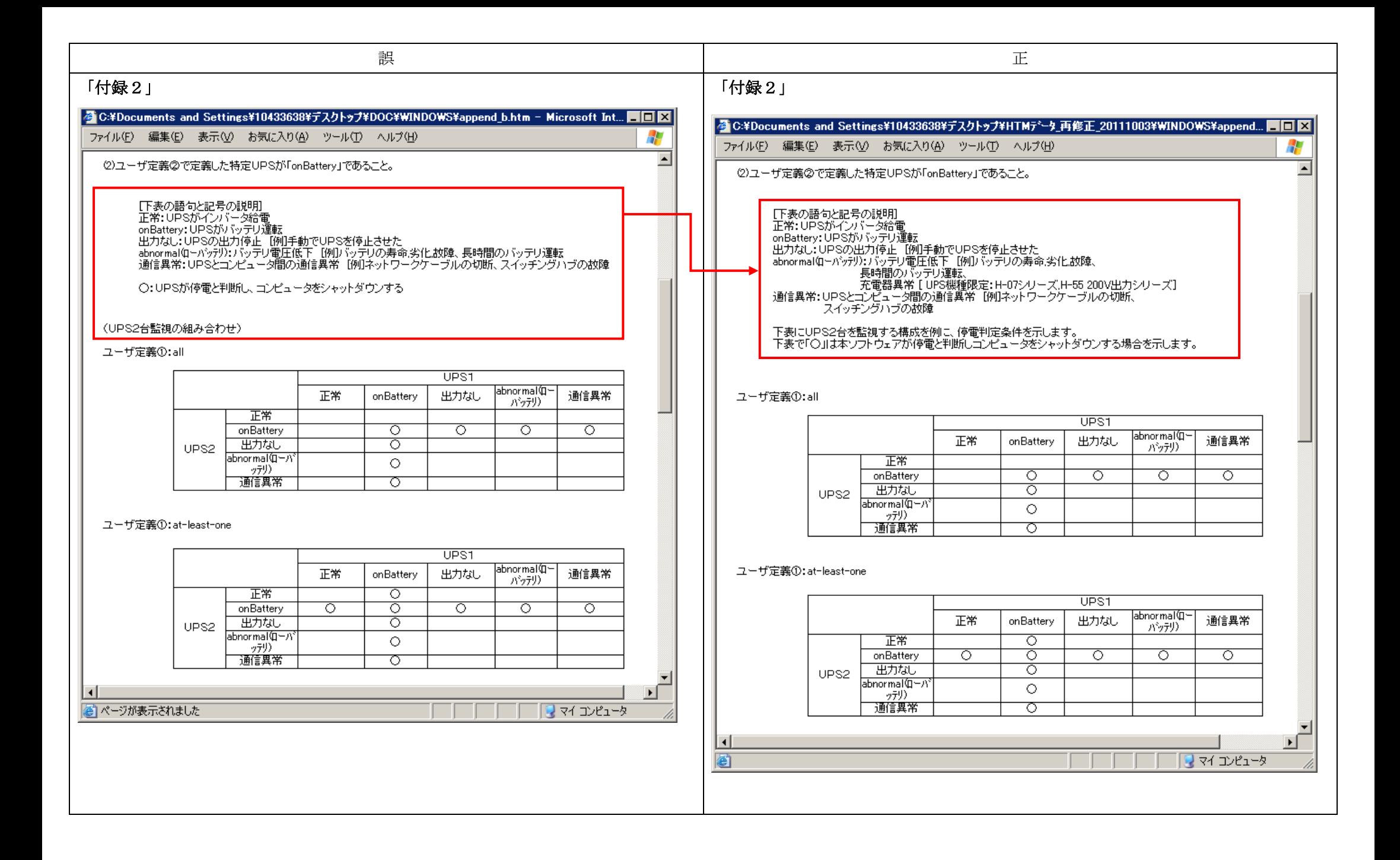

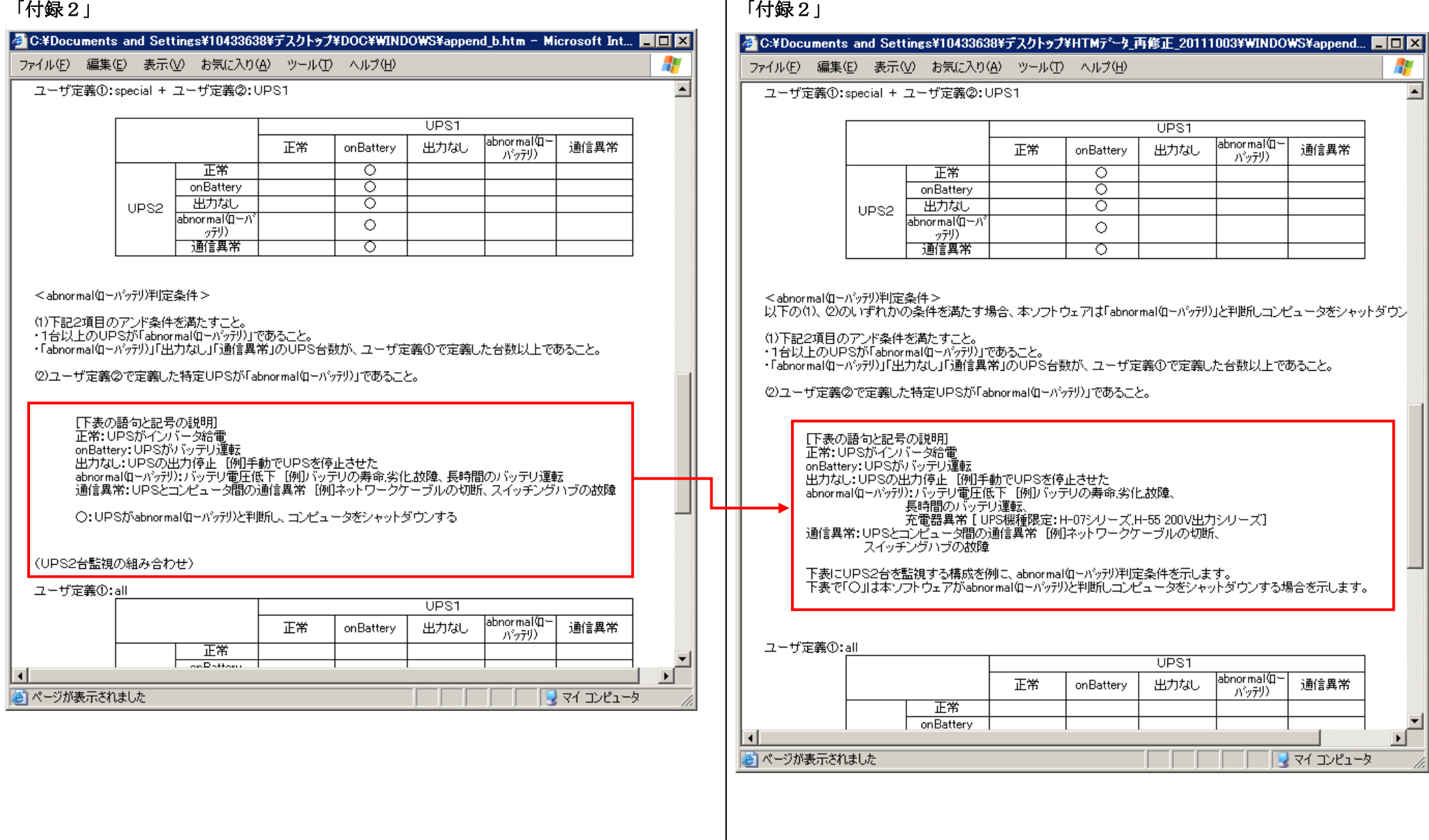